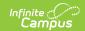

## Course Master Schedule (ISEE Extracts) (Idaho)

Last Modified on 03/11/2024 8:45 am CDT

Master Course Schedule Report Logic | Report Editor Field Descriptions | Course Master Schedule Extract Layout

Tool Search: ID State Reporting > ISEE Extracts

The Master Course Schedule reports section information.

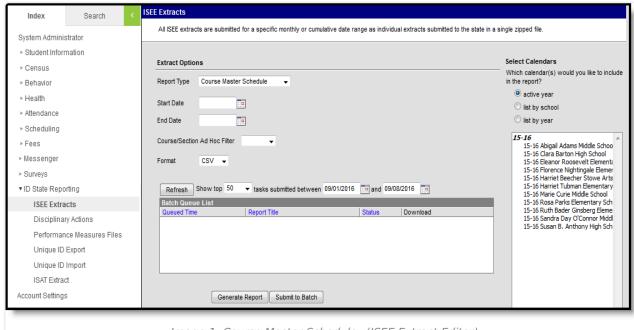

Image 1: Course Master Schedule (ISEE Extract Editor)

## **Master Course Schedule Report Logic**

A record reports for each section that meets the following requirements:

- Section is active on at least one day during the reporting range.
- Course has a Course State Code entered.
- Section being reported is instructional and scheduled during an instructional period in the calendar.
- Section being reported has at least one student actively rostered during the reporting date range.
- Only one record per section reports, even for sections that span multiple terms.
- To report, a section must have at least one rostered student:
  - With a Student State ID,
  - Enrolled in a grade level mapped to a State Grade Level of NG, PK, KG, or 01-12.
  - Whose roster record is active at some point within the section's schedule placement.

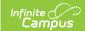

## **Report Editor Field Descriptions**

| Field               | Description                                                                                                    |
|---------------------|----------------------------------------------------------------------------------------------------|
| Report<br>Type      | Select Course Master Schedule. The following ISEE extract types are also available:  • District Calendar  • Student Demographics  • Student Attendance  • Student Course Enrollment  • Special Education Students  • Gifted and Talented Students  • Staff Demographics  • Staff Assignment                                                            |
| Start<br>Date       | The earliest date from which data is pulled for the report. (Required)                                                                                                    |
| End Date            | The latest date from which data is pulled for the report. (Required)                                                                                                    |
| Ad Hoc<br>Filter    | This field allows users to use an Ad hoc filter that was created in the Ad hoc Filter Designer. Only one Ad hoc filter may be selected.                                                                                                    |
| Format              | The format in which the report will generate. Options include CSV (State Format) and HTML.                                                                                                    |
| Select<br>Calendars | The calendar(s) from which data is pulled for the report. Can be set to display only the active year's calendars, or be sorted by school or by year.                                                                                                    |
| Batch<br>Queue      | Users have the option of submitting this report request to the batch queue by clicking <b>Submit to Batch</b> instead of Generate Extract. This process will allow larger reports to generate in the background, without disrupting the use of Campus. For more information about submitting a report to the batch queue, see the Batch Queue article. |

## **Course Master Schedule Extract Layout**

| Column     | Description & Format                                                                           | <b>Campus Location</b>                                                         |
|------------|------------------------------------------------------------------------------------------------|--------------------------------------------------------------------------------|
| schoolID   | The SDE assigned State District Number for the reporting district.  Alphanumeric, 4 characters | System Administration > Resources > School > State School Number School.number |
| courseCode | Reports the Course State Code.  Alphanumeric, 6 characters                                     | Scheduling > Courses > Course State Code  Course.stateCode                     |

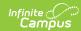

| Column     | <b>Description &amp; Format</b>                                                                                                    | Campus Location                                                                                                    |
|------------|----------------------------------------------------------------------------------------------------|----------------------------------------------------------------------------------------------------|
| coursetype | The structure and environment of the course, indicates how student work is expected to be completed and the student's interaction with a teacher or other certificated staff person. Reports the Course Type of the section.  Alphanumeric, 1 character                                                                                                    | Scheduling > Courses > Section > Course Type  Section.courseType                                                                                                    |
| setting    | Reports the Instructional Setting from the Course, or from the Section if null. Otherwise reports as blank.  Alphanumeric, 2 characters                                                                                                    | Scheduling > Courses > Course > Instructional Setting; Section > Instructional Setting  Course.instructionSetting Section.instructionalSetting                                                                                                    |
| minsWeek   | The total number of minutes per week the course met.  In order to calculate: Periods must not be flagged as non-instructional. Days must be marked Instructional. (Day Detail setup is also used in calculating student attendance.)  Logic: If the "minsWeek Override" field on the course editor for each section record has a value, report that value. If "minsweek Override" is Null, Report calculated "minutes per week".  • Calculation depends on number of Terms the section is scheduled:  • Only one term is active on/between the start and end dates selected on the the extract editor.  • Report as (((total minutes for all periods the section is scheduled into based on period start and end times) | System Administration > Calendar > Periods > Period Schedule/Period Editor > Period Info System Adminstration > Calendar > Days > Day Detail Scheduling > Courses > Course > Course Editor > minsWeek Override Sys Admin > Calendar > Schedule Structure System Administration > Calendar > Schedule Structure & Period > Period Info > Start and End Time  Calculated, not dynamically stored |

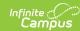

| Column | Description & Format multiplied by the                   | Campus Location |
|--------|----------------------------------------------------------|-----------------|
|        | number of instructional                                  |                 |
|        | days in the Term) then                                   |                 |
|        | divided by the number                                    |                 |
|        | of weeks in the Term.                                    |                 |
|        | <ul> <li>Start and end dates</li> </ul>                  |                 |
|        | selected on the extract                                  |                 |
|        | editor encompasses                                       |                 |
|        | two Terms and the                                        |                 |
|        | course/section is                                        |                 |
|        | scheduled during both                                    |                 |
|        | Terms.                                                   |                 |
|        | <ul><li>Report as (((total</li></ul>                     |                 |
|        | minutes for all periods                                  |                 |
|        | the section is scheduled                                 |                 |
|        | into based on period                                     |                 |
|        | start and end time)                                      |                 |
|        | minus (lunch minutes))                                   |                 |
|        | multiplied by the                                        |                 |
|        | number of instructional                                  |                 |
|        | days in Both Terms)                                      |                 |
|        | then divided by the                                      |                 |
|        | Number of weeks in                                       |                 |
|        | both Terms                                               |                 |
|        | <ul> <li>To calculate the<br/>number of weeks</li> </ul> |                 |
|        | divisor:                                                 |                 |
|        | Count calendar                                           |                 |
|        | days starting on                                         |                 |
|        | the Sunday prior                                         |                 |
|        | to the                                                   |                 |
|        | Course/Section of                                        |                 |
|        | record's Term start                                      |                 |
|        | date, to the last                                        |                 |
|        | scheduled Term                                           |                 |
|        | end date; the                                            |                 |
|        | divide by 7. Round                                       |                 |
|        | up to the nearest                                        |                 |
|        | whole number.                                            |                 |
|        | <ul><li>Should the first</li></ul>                       |                 |
|        | Term's start date                                        |                 |
|        | be a Saturday, an                                        |                 |
|        | adjustment is                                            |                 |
|        | made so an extra                                         |                 |
|        | week is not                                              |                 |
|        | counted.                                                 |                 |
|        |                                                          |                 |
|        |                                                          |                 |
|        |                                                          |                 |

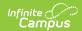

| Column           | Numeric 3 digits<br>Description & Format                                                                                                    | Campus Location                                                                                        |
|------------------|----------------------------------------------------------------------------------------------------|----------------------------------------------------------------------------------------------------|
| gradeLevel       | Reports the Intended Grade Level                                                                                                    | Scheduling > Courses >                                                                                 |
|                  | of the section. Otherwise, reports                                                                                                    | Section > Intended Grade                                                                               |
|                  | the Grade Level from the Course, if null.                                                                                                    | Level; Courses > Course > Grade                                                                        |
|                  | Alphanumeric, 2 characters                                                                                                    | Section.intendedGrade<br>Course.grade                                                                  |
| period           | A unique identifier of that describes the course section. This field reports the concatenated names of all periods in which the course is schedule, each separated by a space. For example, if the class is | Reports based on System Administration > Calendar > Periods > Name  Calculated, not dynamically stored |
|                  | scheduled during periods 01 and 02, reports as 01 02. If the concatenated value exceeds 15 characters, reports the first 15 characters.                                                                     |                                                                                                    |
|                  | Alphanumeric, 15 characters                                                                                                    |                                                                                                    |
| sectionId        | Reports the Campus-generated<br>Section ID.This value is displayed<br>in the upper left hand corner of                                                                                                    | Scheduling > Courses > Section > Section ID                                                            |
|                  | the Section editor.                                                                                                    | Section.sectionID                                                                                      |
|                  | Alphanumeric, 20 characters                                                                                                    |                                                                                                    |
| sectionAlias     | Reports the concatenated Course<br>Name - Section Number                                                                                                    | Scheduling > Courses > Course > Name, Section > Number                                                 |
|                  | Alphanumeric, 50 characters                                                                                                    |                                                                                                    |
|                  |                                                                                                    | Course.name<br>Section.number                                                                          |
| sectionStartDate | Reports the Term Start Date for<br>the first term in which the section<br>meets, based on the Section<br>Schedule Placement.                                                                                | System Administration > Calendar > Calendar > Terms > Term Start Date                                  |
|                  | Date field, 10 characters,<br>MM/DD/YYYY                                                                                                    | Term.startDate                                                                                         |

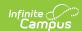

| Column                 | Description & Format                                                                                                    | <b>Campus Location</b>                                                                                                   |
|------------------------|----------------------------------------------------------------------------------------------------|----------------------------------------------------------------------------------------------------|
| sectionEndDate         | Reports the Term End Date for the last term in which the section meets, based on the Section Schedule Placement.  Date field, 10 characters, MM/DD/YYYY                                                                                   | System Administration > Calendar > Calendar > Terms > Term End Date  Term.endDate                                        |
| providerSchool         | Reports the Provider School.  If entered, reports the Provider School Override on the Section. Otherwise reports the Provider School from the Course.  Numeric, 5 digits                                                                  | Scheduling > Courses > Section > Provider School Override; Course > Provider School Course.providerSchool                |
| providerSchoolName     | Reports the Provider School Name if the Provider School reported as 9999 or 0999. If entered, reports the Provider School Name Override on the Section, or the Provider School Name from the Course if null.  Alphanumeric, 50 characters | Scheduling > Courses > Section > Provider School Name Override; Course > Provider School Name  Course.providerSchoolName |
| providerInstructor     | Reports the Provider Instructor ID entered on the Course for the section of record. Reports without spaces.  Numeric, 9 digits                                                                                                    | Scheduling > Courses > Course > Provider ID  Course.providerID                                                           |
| providerInstructorName | Reports the name of the Provider Instructor entered on the Course for the section of record. Reports without spaces or commas.  Alphanumeric, 50 characters                                                                               | Scheduling > Courses > Course > Provider Name  Course.providerDisplay                                                    |